# le cnam Midi-Pyrénées - Toulouse

## **Comment financer votre projet de formation ?**

#### **Avez-vous activé votre compte ?**

Le compte CPF doit être activé par chaque individu sur le site officiel [moncompteformation.gouv.fr](http://www.moncompteformation.gouv.fr/) Ce compte permet au titulaire d'accéder aux informations qui le concernent et de se renseigner sur les formations accessibles.

[Pour le créer,](https://www.moncompteformation.gouv.fr/espace-public/comment-sinscrire-sur-mon-compte-formation) vous avez simplement besoin d'une adresse mail valide et de votre numéro de sécurité sociale. Pour vous connecter de manière sécurisée, vous êtes invité(e) à utiliser le service France Connect.

[Ipst - Cnam](https://ipst.cnam.fr/)

Vous devrez lire et valider les conditions générales d'utilisation et de vente du site, elles encadreront les relations entre vous et le Cnam Bretagne pendant votre formation financée par le CPF.

#### **Où trouver les formations éligibles ?**

Sur ce même site [moncompteformation.gouv.fr](http://www.moncompteformation.gouv.fr/) (et sa version mobile). Créé en novembre 2019 par la Caisse des dépôts et consignations, il permet aux actifs de trouver directement les formations éligibles, contacter les organismes de formation, s'inscrire et payer sans intermédiaire. Vous pouvez donc choisir seul la formation que vous souhaitez suivre dans la mesure où elle se déroule hors temps de travail.

#### **Quelles sont ces formations ?**

Les formations éligibles sont des formations préparant aux diplômes et aux titres à finalité professionnelle ainsi qu'aux certificats de qualification inscrits au Répertoire national des certifications professionnelles ([RNCP](https://certificationprofessionnelle.fr/recherche)).

Si vous ne souhaitez pas valider un diplôme complet, vous pouvez choisir de valider une partie de ce diplôme, on les appelle « Bloc de Compétences ». Le bloc de compétences vous permettra de cibler les connaissances utiles et pertinentes en fonction de votre projet professionnel.

Le CPF peut aussi vous permettre de financer des formations dites du « Répertoire spécifique » qui sont des habilitations et des certifications complémentaires aux certifications professionnelles enregistrées au RNCP ; les démarches de Validation des Acquis de l'Expérience (VAE), de bilan de compétences ou les accompagnements à la création d'entreprise.

#### **Puis-je utiliser mon CPF au Cnam Toulouse?**

Bien sûr ! A l'exception des certificats professionnels et des certificats de compétences, ou de spécialisation, toutes les formations de notre catalogues sont éligibles au CPF : titres Bac+2, licences, titres Bac+4, diplômes d'ingénieurs à condition de pouvoir couvrir le montant de la formation avec le solde de son compte et éventuellement des abondements.

Nous proposons par ailleurs des blocs de compétences plus courts qui sont facilement finançables dans ce cadre.

Les formations du Cnam étant dispensées hors temps de travail : à distance, en cours du soir ou du week end, vous n'aurez aucune formalité à accomplir auprès de votre employeur ou des services de Pole Emploi et resterez disponible pour poursuivre votre activité professionnelle ou vos démarches de recherche d'emploi.

Nos conseiller.e.s formation se tiennent à votre disposition pour vous informer et vous accompagner dans la mobilisation des fonds auxquels vous avez droit selon votre statut. A ce titre, veuillez solliciter un rendez-vous à l'adresse suivante : **contact@ipst-cnam.fr**

### **Investissez votre Compte Personnel de Formation à l'Ipst-Cnam**

La liste complète, personnalisée en fonction de votre statut ou situation de vos formations éligibles au **Compte Personnel de Formation** (CPF) est accessible sur : [www.moncompteformation.gouv.fr](http://www.moncompteformation.gouv.fr)

#### **Démarche :**

1. Créez votre compte personnel de formation sur [moncompteformation.gouv.fr](http://moncompteformation.gouv.fr) en vous munissant de votre numéro de sécurité social ;

2. Vérifier le solde d'heures disponibles dont vous disposez ;

3. Entrez le code NAF/APE de votre entreprise pour connaître le nom de l'OPCO dont vous dépendez (cette information figure sur vos fiches de paie) ;

4. Consultez la liste des formations qui vous sont éligibles.

5. Demander un devis à contact@ipst-cnam.fr en indiquant la formation concernée

6. Si vous êtes salarié, transmettez le devis à votre OPCO ou à votre entreprise. Si vous êtes demandeur d'emploi, présenter le devis à votre conseiller pôle emploi.

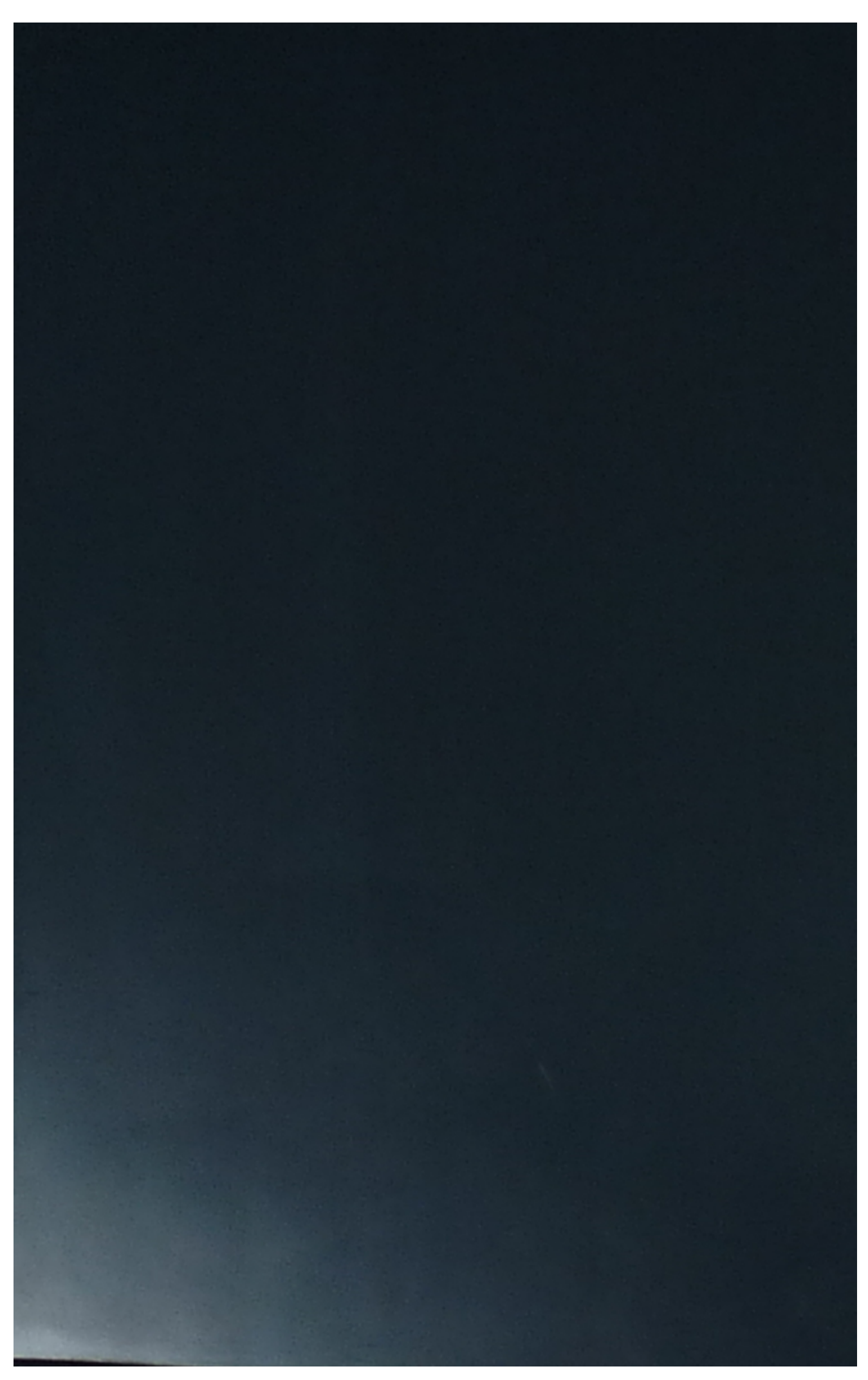

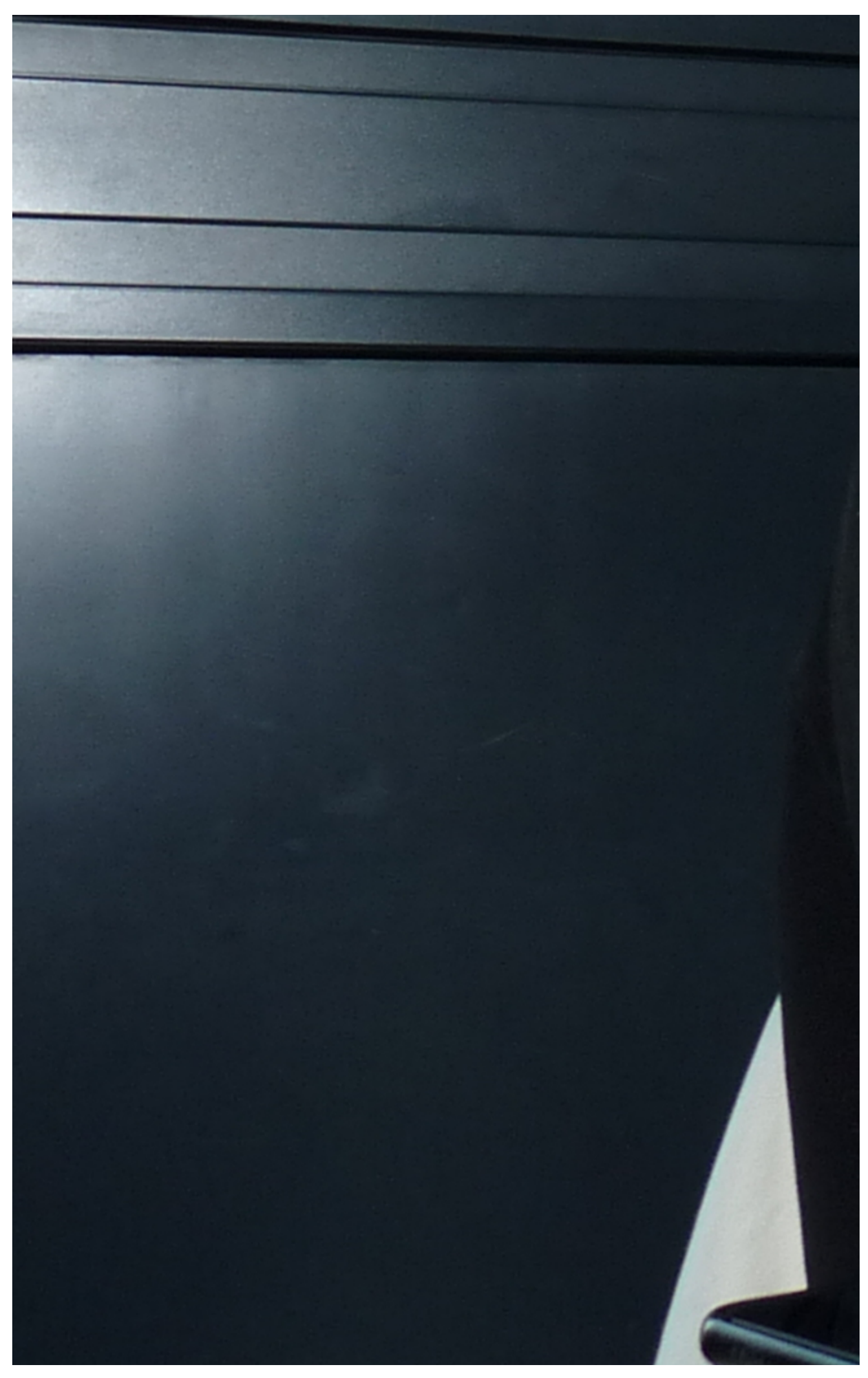

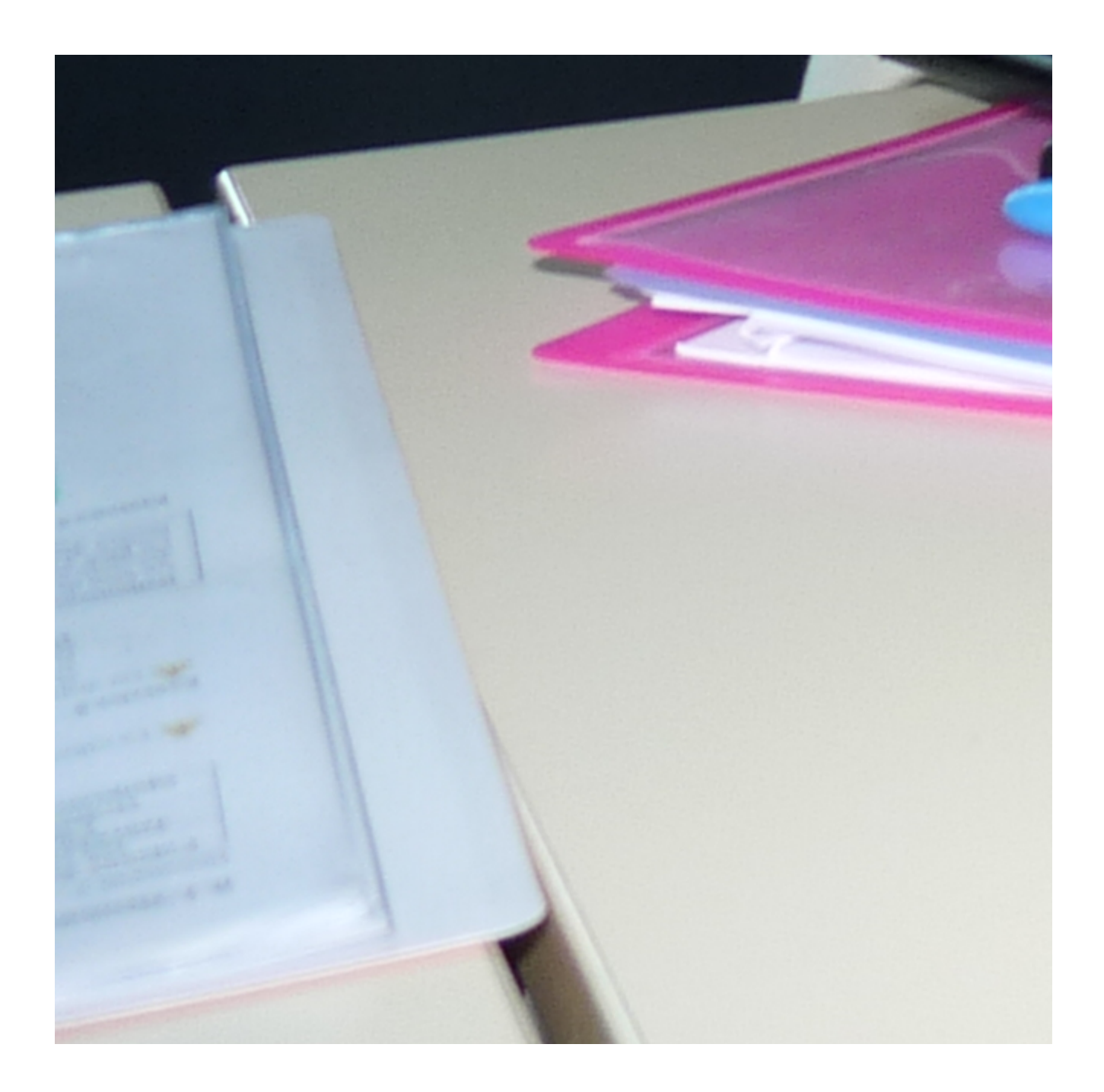

https://ipst.cnam.fr/inscriptions-financement/financement/comment-financer-votre-projet-de-formation--1363846.kjsp?R